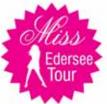

## Miss Edersee-Tour 2008

Gewinnt ein Wellness-Wochenende!

Prämierte Wahl. Gewinnt ein Wellness-Wochenende im Terassen-Hotel am Edersee für 2 Personen\*

Teilnahme ab 18 Jahren! Teilnahmebögen sind ab Freitag den 20.06.2008 am Infostand erhältlich | "Wellnessbehandlungen und -anwendungen nur für eine Person. An-/Abreise sowie Verpflegung müssen selbst getragen werden.

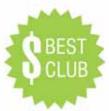

### Bester Club 2008

Gewinnt 500\$

Wir prämieren die beste Clubpräsentation der "Edersee-Tour 2008!"

Teilnahme ab 18 Jahren! Teilnahmebögen sind ab Freitag den 20.06.2008 am Infostand erhältlich | "Wellnessbehandlungen und -anwendungen nur für eine Person. An-/Abreise sowie Veroffleunge müssen selbst getragen werden.

# **Der Edersee**

... ist einer der größten deutschen Binnenseen. In der Region befinden sich viele interessante Sehenswürdigkeiten.

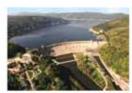

Außerdem bietet er zahlreiche Wassersportan gebote wie Segeln, Tauchen, Wasserski oder Windsurfen. Mit flachen Badestränden, weiträumigen Liegewiesen ein echtes Eldorado.

www.edersee-touristik.de

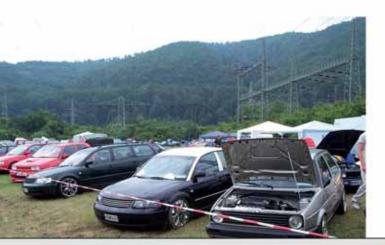

# Das Megaevent www.edersee-trour.de

# Info

Allgemein: **0163/7 73 33 56** (keine SMS)

Austeller-Info: 0163/7 73 33 57 Fax: (0 55 04) 9 49 93 91

# Unterkünfte

Terassenhotel am Edersee (0 56 23) 94 79 -0
Apartmenthaus Delphin (0 56 21) 27 70
Ferienhaus Glomm (0 56 34) 74 65
Pension Haus Talblick (0 56 23) 17 34
Haus Gerlach (0 56 23) 93 58 73
Krüger Holydays (0 56 23) 20 19

## oder Camping, siehe Innenseite!

Edersee Touristik: (0 56 23) 99 98 0

# **Anfahrt**

Der Edersee liegt ca. 40 km südwestlich von Kassel in Nordhessen und ist damit, dank seiner zentralen Lage, von überall gut erreichbar.

Eben das zentrale Event.

# Veranstaltungsort: Hemfurth

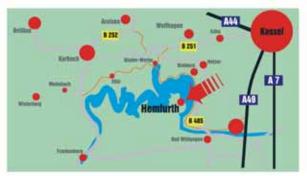

Aufgrund seiner guten Anbindung an verschiedene Autobahnen, insbesondere an die A7 in Nord-Süd-Richtung, ist er schnell zu erreichen.

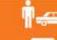

Auto incl. Fahrer:

**30 €**; inkl. Event T-Shirt, Eventaufkleber

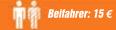

**Camping pro Fahrzeug: 15 €** Ab den 19.Juni + 5 € pro Person und Fahrzeug. Kinder unter 12 Jahren frei!

# IMAGE EVENTS

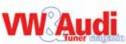

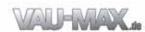

PRÄSENTIEREN

# VW & Audi Event 19. bis 22. Juni

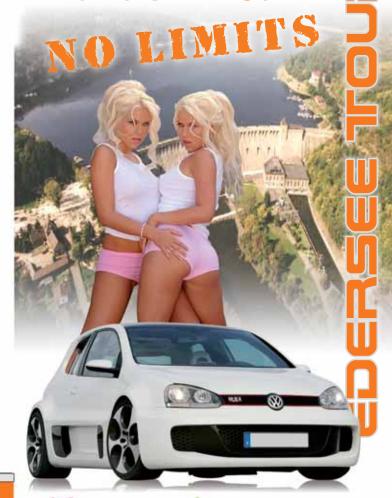

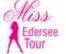

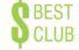

## DAS MEGAEVENT

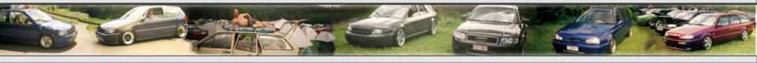

Juli 2007, mehr als 2200 Fahrzeuge und weit über 7500 Besucher in super Partystimmung, machten die fünfte Edersee-Tour bei strahlendem

Sonnenschein zu dem VW- & Audievent im Herzen Deutschlands.

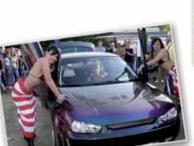

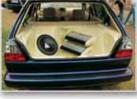

# Show&Shine durchgehend

Mit noch mehr Besuchern, Ausstellern, noch mehr Partystimmung und einem riesen, mega Showprogramm, Fototerminen mit der VW Scene, Sexy-Carwash, Strip-Shows, Show&Shine Straßen und vieles mehr ...

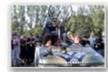

# Riesiges Campingvergnügen

Das Gelände liegt direkt an einem der schönsten Seen Deutschlands.

Das große Campingareal, welches direkt am Gelände liegt, bietet Platz für über 2500 Zelte und PKW. (Frühstücksangebot im Zelt). Für ausreichend Toiletten und Duschen ist gesorgt. Der Platz ist gut befahrbar.

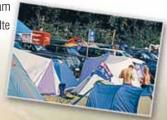

# **MEGA Partyzelt**

Im Zelt befinden sich verschiedene Themen-BARs Damit wird die Edersee-Tour zu Eurem persönlichen Party-Event

- Cocktail BAR Jägermeister BAR
- Mexican BAR
   Table-Dance Area etc.

# **Große Händlermeile**

- Tuning-Parts
- Aufkleber
- Glasgravur
- T-Shirts
- Air-Brush
- · Car-HiFi
- vielfältige Gastronomie

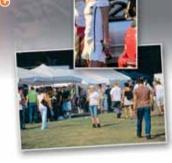

info@image-events.com • www.edersee-tour.de

# **Donnerstag**, 19.06.08

- Anreisetag ab 16Uhr
- · Am Abend Programm im Zelt

# Freitag, 20.06.08

- Frühstück ab 7 Uhr
- Einlass ab 6 Uhr
- Aufbau der Zelte, Einteilung auf das Campingareal
- Eröffnung Show & Shine Strassen ab 9 Uhr - Bewertung Samstag
- · Händlermeile ab 15 Uhr
- Sound-Off durch Car-Fidelity Kassel Frühstück ab 7 Uhr (kostenfrei) Holt Euch einen der begehrten Pokale in verschiedenen Klassen
- · Party im Zelt ab 20 Uhr
- · Feuer-Show auf dem Platz mit den Girls ca. 22 Uhr
- Strip-Show
- Table-Dance ab 23 Uhr im Hauptzelt und vieles mehr duch die Girls (lasst sie für Euch tanzen in eigenen Kabinen - kostenpflichtig)
- Party "open end" Zwischendurch Promotion der Girls auf dem gesamten Gelände Car wash mit den Girls auf dem Camparound, (Zeiten werden durch gesagt).

# Glaspokale

# Samstag, 21.06.08

- Händlermeile ab 10 Uhr
- · Bewertung der Show-Shine Cars von 10 Uhr bis 20 Uhr
- · Sound-Off durch Car-Fidelity Kassel (kostenfrei)
- Party im Zelt ab 20 Uhr
- · Wahl zur "Miss Edersee-Tour" ca. 22 Uhr
- Strip-Show im Zelt ab 23 Uhr Und vieles mehr durch die Girls (lasst sie für Euch tanzen in eigenen Kabinen - kostenpflichtig)
- . Feuer-Show im Zelt ab 00 Uhr
- · Party "open end" Zwischendurch Promotion der Girls auf dem gesamten Gelände
- · Car-Wash mit den Girls auf dem Campground (Zeiten werden durchgesagt).

# Sonntag, 22.06.08

- Frühstück ab 7 Uhr
- Händlermeile ab 10 Uhr
- · Show & Shine-Gelände ab 9 Uhr - Präsentationspflicht
- · Nachbewertung der Cars bis 12 Uhr
- Siegerehrung Show & Shine und Sound-Off um ca. 14 Uhr

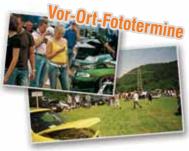

Info: 0163 / 77 333 56 o. 0163 / 77 333 57 (keine SMS)

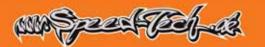

www.speed-tech.de

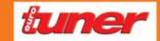

www.tuningo.de

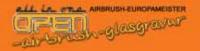

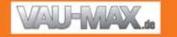

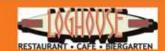

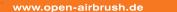